#### **ПЕРВОЕ ВЫСШЕЕ ТЕХНИЧЕСКОЕ УЧЕБНОЕ ЗАВЕДЕНИЕ РОССИИ**

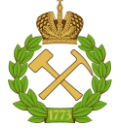

**МИНИСТЕРСТВО НАУКИ И ВЫСШЕГО ОБРАЗОВАНИЯ РОССИЙСКОЙ ФЕДЕРАЦИИ федеральное государственное бюджетное образовательное учреждение высшего образования САНКТ-ПЕТЕРБУРГСКИЙ ГОРНЫЙ УНИВЕРСИТЕТ**

**СОГЛАСОВАНО**

**УТВЕРЖДАЮ**

**Руководитель ОПОП ВО доцент Ю.В. Ильюшин**

\_\_\_\_\_\_\_\_\_\_\_\_\_\_\_\_\_\_\_\_\_\_\_\_\_

**Проректор по образовательной деятельности доцент Д.Г. Петраков**

**\_\_\_\_\_\_\_\_\_\_\_\_\_\_\_\_\_\_\_\_\_\_**

# **РАБОЧАЯ ПРОГРАММА ДИСЦИПЛИНЫ УПРАВЛЕНИЕ РЕСУРСАМИ ЭВМ**

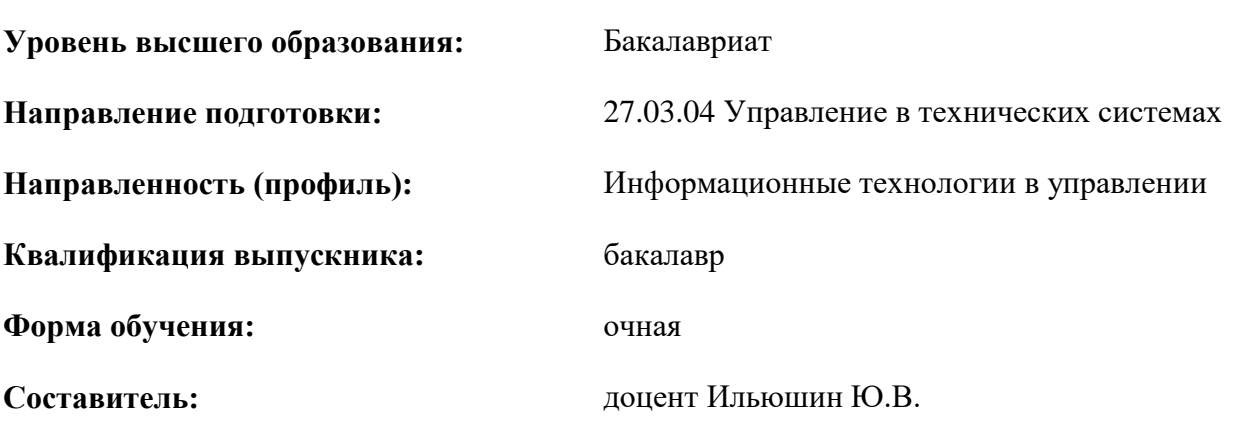

Санкт-Петербург

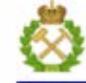

ДОКУМЕНТ ПОДПИСАН УСИЛЕННОЙ КВАЛИФИЦИРОВАННОЙ<br>ЭЛЕКТРОННОЙ ПОДПИСЬЮ

Сертификат: 00F3 503F 985D 6537 76D4 6643 BD9B 6D2D 1C Сертификат: 0019 9031 9032 0337 7027 0073<br>Владелец: Пашкевич Наталья Владимировна<br>Действителен: с 27.12.2022 по 21.03.2024

**Рабочая программа дисциплины** «Управление ресурсами ЭВМ» разработана:

 в соответствии с требованиями ФГОС ВО – бакалавриат по направлению подготовки «27.03.04 Управление в технических системах», утвержденного приказом Минобрнауки России №871 от 31 июля 2020 г.;

на основании учебного плана бакалавриата по направлению подготовки «27.03.04 Управление в технических системах» направленность (профиль) «Информационные технологии в управлении»

Составитель д.т.н., доц. Ю.В. Ильюшин

**Рабочая программа рассмотрена и одобрена на заседании кафедры системного анализа и управления** от «05» февраля 2021 г., протокол № 8.

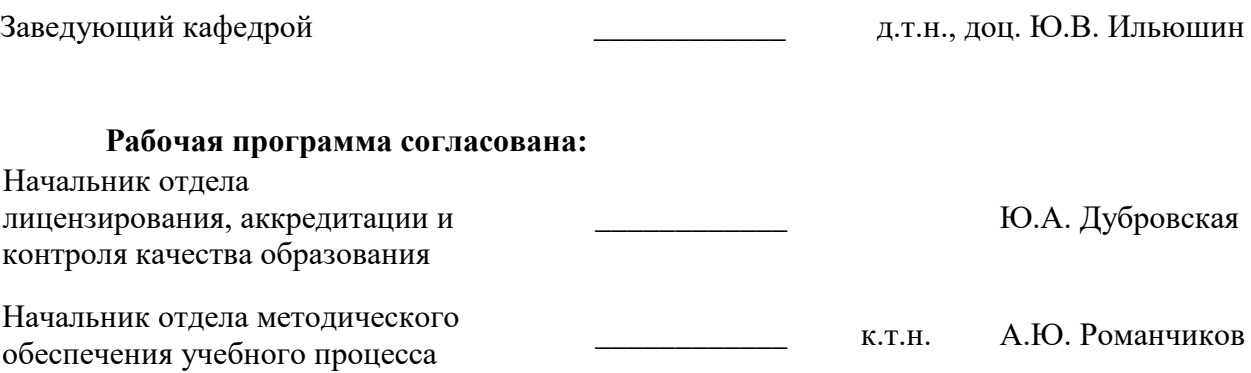

#### ПЕЛИ И ЗАЛАЧИ ЛИСПИПЛИНЫ

Целью изучения дисциплины «Управление ресурсами ЭВМ» является приобретение студентами знаний в области организации аппаратного обеспечения ЭВМ и систем, принципами работы периферийных устройств и их взаимодействия в составе системы. Курс включает в себя разделы: специальная дисциплина, дающая представление о типах, основных понятиях, принципах функционирования и строении операционных систем и системного программного обеспечения. Теоретические знания лекционного материала закрепляются на лабораторном практикуме при изучении особенностей различных операционных систем семейств Unix и Microsoft Windows. Кроме того, рассматриваются концептуальных моделях построения и перспективах развития операционных систем и сред, и подготовку специалистов к использованию системного программного обеспечения в залачах программирования и разработке программных средств и систем управления необходимой для последующего логического перехода к изучению цикла профессиональных дисциплин по направлению «Управление и информатика в технических системах».

В соответствии со стандартными требованиями к образованности специалиста в результате изучения теоретического курса и прохождения практических работ задачей дисциплины является получение студентом необходимого объема знаний в области операционных систем, научиться применять эти знания для решения практических задач.

#### 1. МЕСТО ДИСЦИПЛИНЫ В СТРУКТУРЕ ОПОП ВО

Дисциплина «Управление ресурсами ЭВМ» относится к части, формируемой участниками образовательных отношений основной профессиональной образовательной программы по направлению подготовки 27.03.04 «Управление в технических системах» и изучается в 3 семестре

Предшествующими курсами, на которых непосредственно базируется дисциплина «Управление ресурсами  $\Theta$ BM» являются «Математика». «Физика». «Теория автоматического управления» читаемые в курсе бакалавриата.

Дисциплина «Управление ресурсами ЭВМ» является основополагающей для изучения следующих дисциплин: «Теория автоматического управления», технологическими «Проектирование автоматизированных систем управления процессами».

Особенностью дисциплины является изучение математические, технические, информационных взаимосвязей объектов их техническим оснащением, выявление слабых мест и построение моделей функционирования оптимальных систем.

#### 3. ПЛАНИРУЕМЫЕ РЕЗУЛЬТАТЫ ОБУЧЕНИЯ ПО ДИСЦИПЛИНЕ, СООТНЕСЁННЫЕ  $\mathbf C$ ПЛАНИРУЕМЫМИ **РЕЗУЛЬТАТАМИ ОСВОЕНИЯ** ОБРАЗОВАТЕЛЬНОЙ ПРОГРАММЫ

Процесс изучения дисциплины направлен на формирование следующих результатов обучения, представленных в таблице:

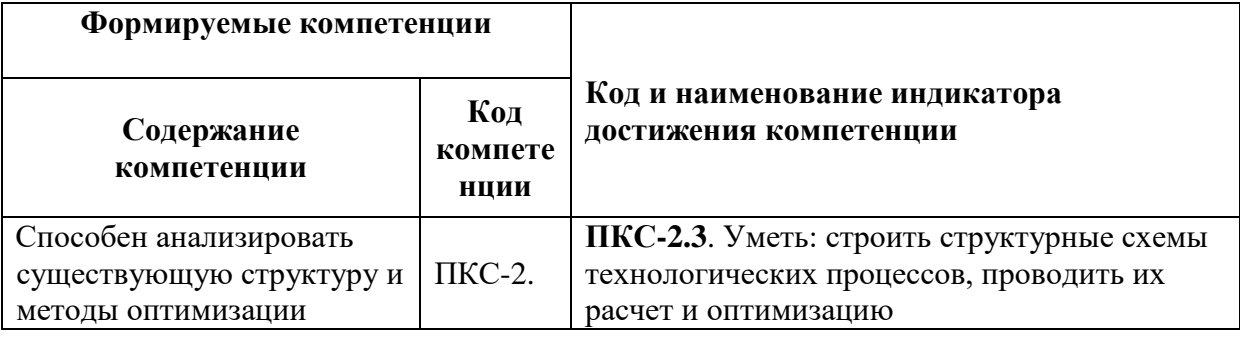

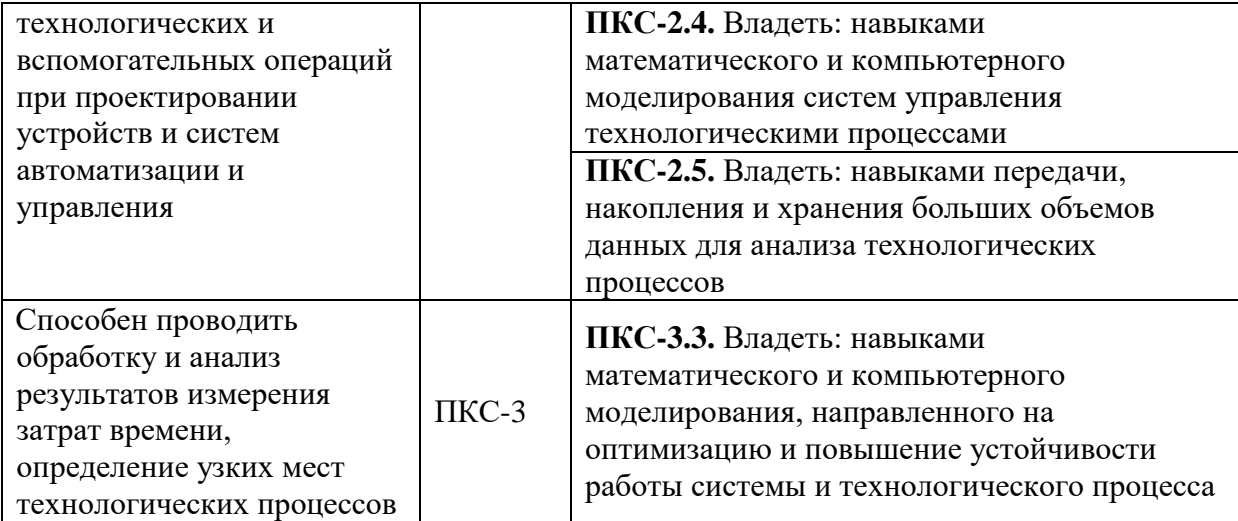

## **4. СТРУКТУРА И СОДЕРЖАНИЕ ДИСЦИПЛИНЫ**

### **4.1. Объем дисциплины и виды учебной работы**

Общая трудоемкость дисциплины составляет **3** зачетные единицы или 108 академических часов.

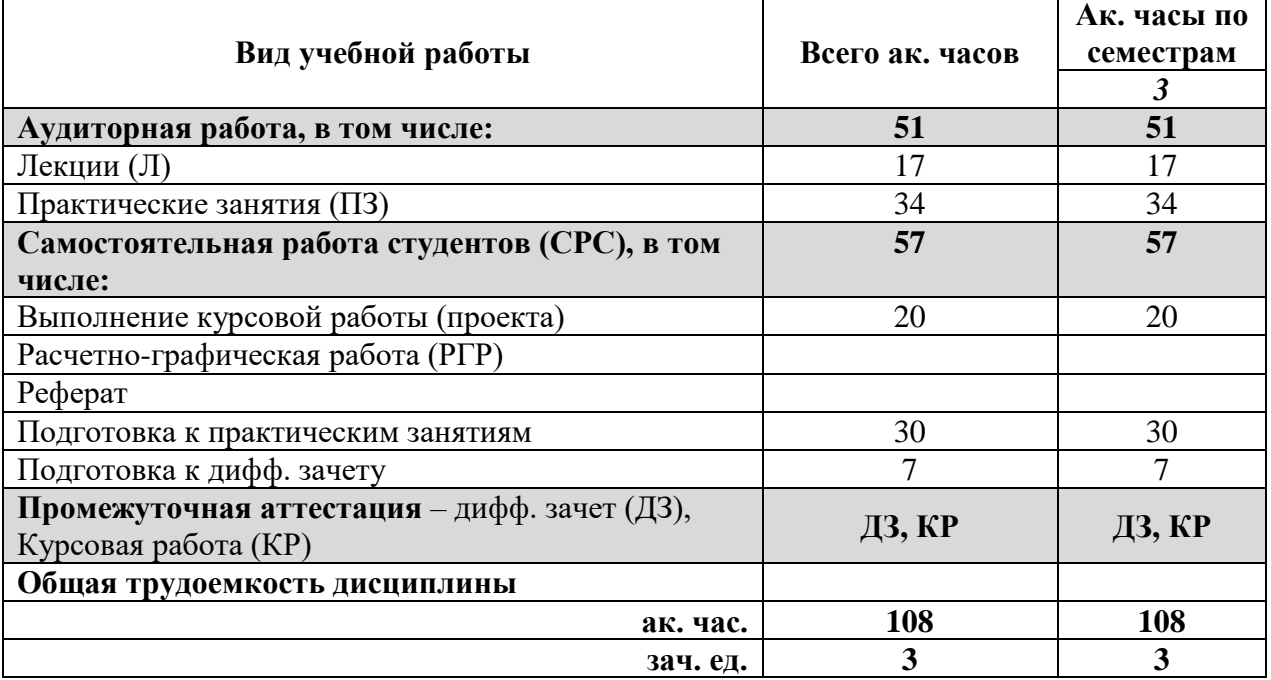

#### **4.2 Содержание дисциплины**

**4.2.1. Разделы дисциплин и виды занятий:**

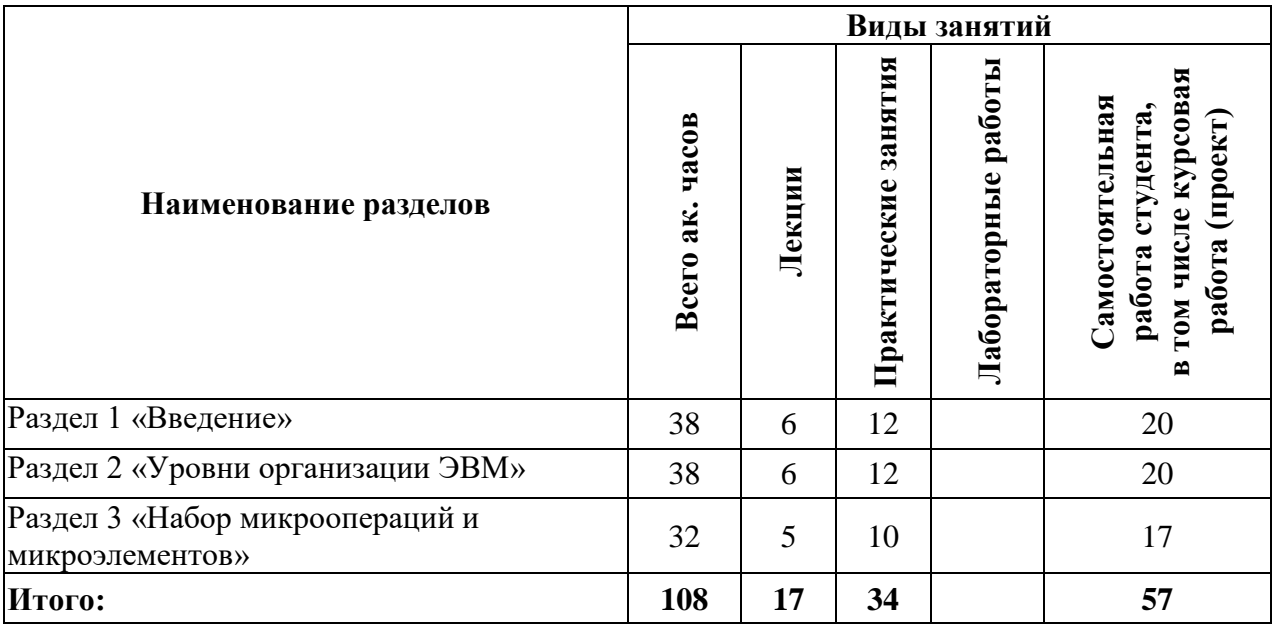

## **4.2.2. Содержание разделов дисциплины:**

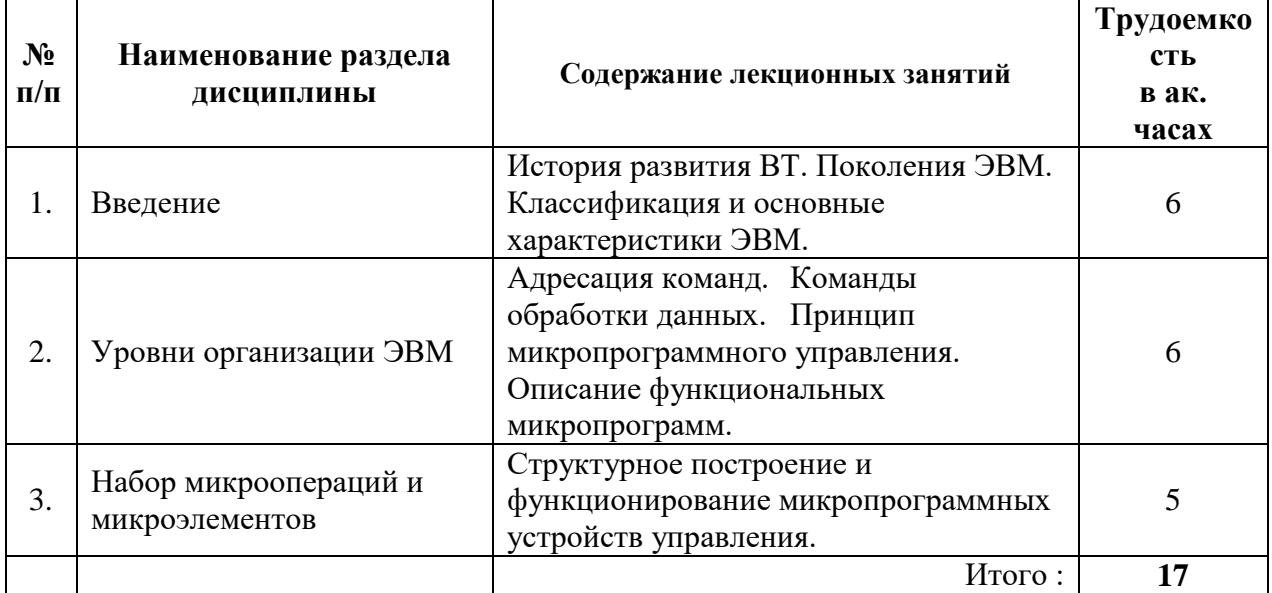

### **4.2.3 Лабораторный практикум**

Не предусмотрен учебным планом

## **4.2.4 Практические занятия**

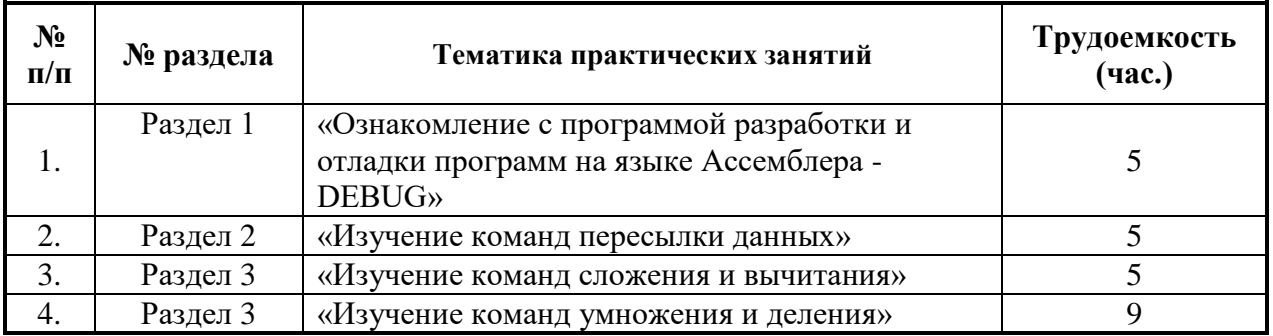

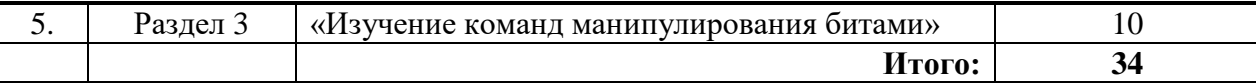

#### **4.2.5 Примерные темы для проведения курсовой работы**

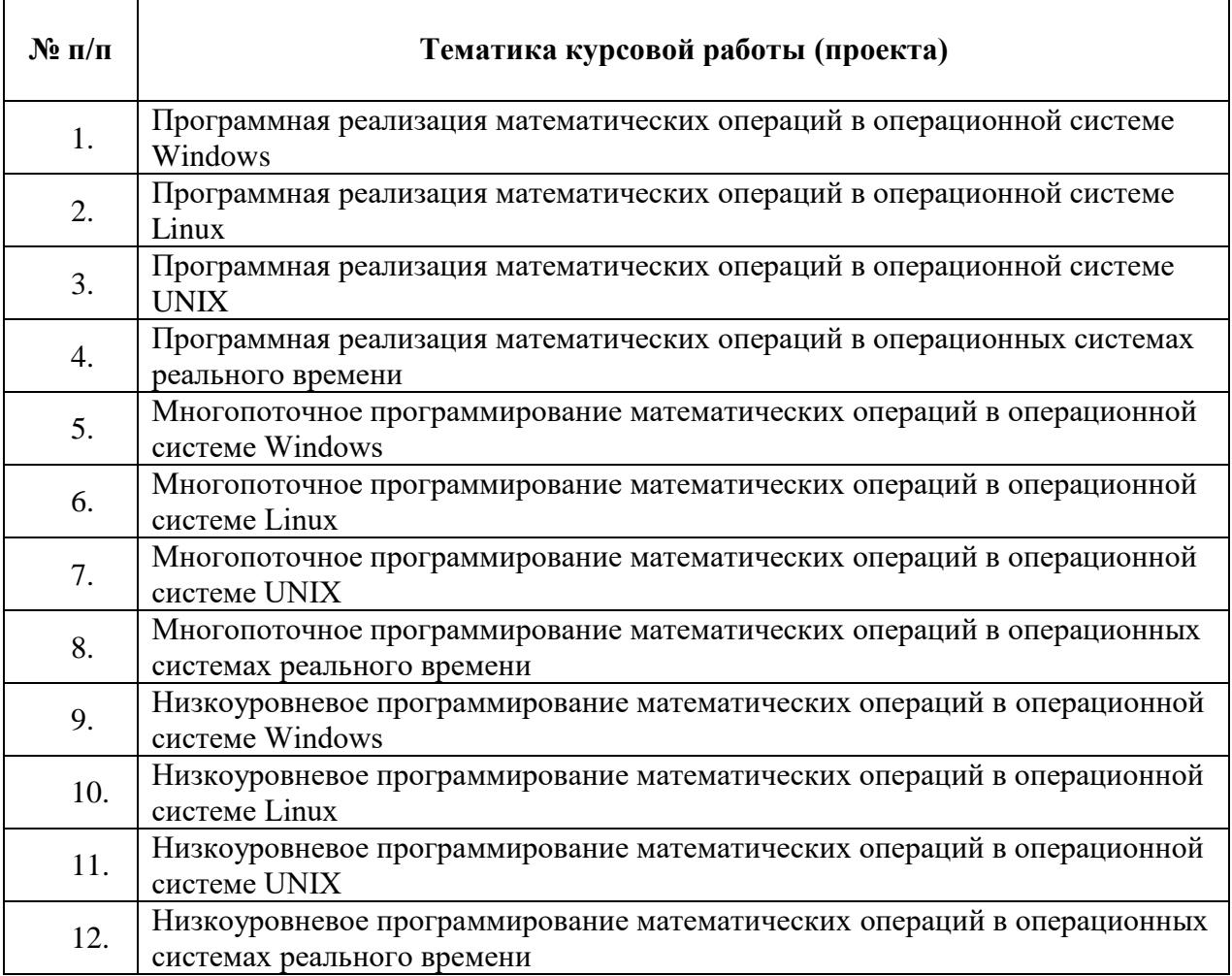

#### **5. ОБРАЗОВАТЕЛЬНЫЕ ТЕХНОЛОГИИ**

В ходе обучения применяются:

**Лекции**, которые являются одним из важнейших видов учебных занятий и составляют основу теоретической подготовки обучающихся.

Цели лекционных занятий:

-дать систематизированные научные знания по дисциплине, акцентировать внимание на наиболее сложных вопросах дисциплины;

-стимулировать активную познавательную деятельность обучающихся, способствовать формированию их творческого мышления.

**Практические занятия.** Цели практических занятий:

-совершенствовать умения и навыки решения практических задач.

Главным содержанием этого вида учебных занятий является работа каждого обучающегося по овладению практическими умениями и навыками профессиональной деятельности.

**Консультации** (текущая консультация, накануне зачета) является одной из форм руководства учебной работой обучающихся и оказания им помощи в самостоятельном изучении материала дисциплины, в ликвидации имеющихся пробелов в знаниях, задолженностей по текущим занятиям, в подготовке письменных работ (проектов).

Текущие консультации проводятся преподавателем, ведущим занятия в учебной группе, научным руководителем и носят как индивидуальный, так и групповой характер.

Самостоятельная работа обучающихся направлена на углубление и закрепление знаний, полученных на лекциях и других занятиях, выработку навыков самостоятельного активного приобретения новых, дополнительных знаний, подготовку к предстоящим учебным занятиям и промежуточному контролю.

Курсовая работа позволяет обучающимся развить навыки научного поиска.

#### 6. ОЦЕНОЧНЫЕ СРЕДСТВА ДЛЯ ТЕКУЩЕГО КОНТРОЛЯ УСПЕВАЕМОСТИ, ПРОМЕЖУТОЧНОЙ АТТЕСТАЦИИ ПО ИТОГАМ ОСВОЕНИЯ ДИСЦИПЛИНЫ

#### 6.1 Организация самостоятельной работы студентов

#### Раздел 1. Введение

- 1. Понятие алгоритма.
- $\overline{2}$ . Понятие детерминированность.
- $3.$ Принцип программного управления.
- $\overline{4}$ Особенность принципа условного перехода.
- $\overline{5}$ . ППУ включает в себя ...
- Массовость  $-$  это... 6.
- 7. Что собой представляет каждая отдельная команда?
- 8. Принцип хранимой программы.
- 9. Принцип условного перехода.
- 10. Свойства алгоритмов.
- $11.$ Характерные свойства ЭВМ.
- 12. Когда и кем был изобретен триггер?
- 13. Понятие детерминированность.
- 14. Принцип программного управления.
- $15.$ Особенность принципа условного перехода.
- $16<sup>1</sup>$ Первое поколение ЭВМ.
- 17. Второе поколение ЭВМ.
- 18. Третье поколение ЭВМ.
- 19. Четвертое поколение ЭВМ.
- 20. Пятое поколение ЭВМ.
- 21. Оперативные ресурсы ЭВМ
- 22. Способы представления информации в ЭВМ
- 23. Системы команд ЭВМ
- 24. Особенность принципа условного перехода
- 25. Способы адресации
- 26. Емкость памяти
- $27$ Быстродействие ЭВМ
- 28. Надежность ЭВМ
- 29. Классификация ЭВМ
- $30.$ Однопроцессорные ЭВМ

#### Раздел 2. Уровни организации ЭВМ

- $1<sub>1</sub>$ Машинный уровень организации?
- $2.$ Формат команды?
- $\mathcal{R}$ Безадресная команда?
- $\overline{4}$ . Нульадресная команда?
- 5. Способы решения задач?
- Способы адресации? 6.
- $7.$ Прямые способы адресации?
- Неявные способы адресации? 8.
- 9. Непосредственная адресация?
- 10. Абсолютная адресация?

#### Раздел 3. Набор микроопераций и микроэлементов

- 1. Управление по схемной логике?
- $\overline{2}$ . Управление по хранимой микропрограмме?
- $\overline{3}$ . ПЗУ и ОЗУ?
- Способы кодирования МО?  $\overline{4}$ .
- $5<sub>1</sub>$ Горизонтальное микропрограммирование?
- $6<sub>1</sub>$ Вертикальное микропрограммирование?
- 7. Смешанное микропрограммирование?
- 8. Адресная часть?
- $9<sub>1</sub>$ Программный режим?
- Пакетная обработка? 10.

#### 6.2. Оценочные средства для проведения промежуточной аттестации (диф.зачета)

#### 6.2.1. Примерный перечень вопросов/заданий к диф. зачету:

1. Перечислите основные действия, которые нужно было выполнить пользователю для выполнения его программы до появления операционных систем.

2. Что такое операционная система, операционная среда, операционная оболочка? Дайте определение.

 $3.$ Что такое однопрограммная пакетная обработка?

 $\overline{4}$ Как определить классическое мультипрограммирование?

 $5<sup>1</sup>$ Что относится к базовому программному обеспечению ранних компьютерных систем?

6. Что такое многопрограммная пакетная обработка?

 $7.$ Перечислите поколения операционных систем. Назовите основные отличительные признаки поколений.

8. Когда появились сетевые ОС? Чем они отличаются от несетевых ОС?

9. Как повлияло создание ОС UNIXна развитие ОС?

10. Что такое операционная система? Перечислите основные функции операционных систем.

Перечислите основные компоненты, входящие в состав ОС. Дайте им краткую 11. характеристику.

 $12.$ Допускают ли ОС возможность развития? Если да, то с какой целью?

13. Что такое ресурс? Какие задачи выполняют ОС по управлению ресурсами?

14. Перечислите и поясните основные принципы построения операционных систем.

 $15.$ Что такое архитектура операционной системы?

Какие архитектуры ОС вы можете охарактеризовать? 16.

17. Для чего операционные системы используют несколько режимов работы процессора? Чем отличается супервизорный режим работы процессора  $O(T)$ пользовательского? Как часто процессор переводится в супервизорный режим?

Что такое ядро операционной системы? 18.

19. Расскажите об основных моментах, характерных для ОС с монолитным ядром. Какие основные функции должно выполнять монолитное ядро ОС?

Расскажите об основных моментах, характерных для микроядерных ОС. Какие 20. основные функции должно выполнять микроядро ОС?

21. Перечислите основные требования, предъявляемые к ОС. Дайте им краткую характеристику.

22. Что такое множественные прикладные среды? Кратко расскажите о них?

23. По каким признакам классифицируются операционные системы? Перечислите, на какие классы делятся операционные системы по каждому из этих признаков классификации.

24. Дайте определение процессу, потоку и задаче.

25. Чем поток отличается от процесса?

26. Чем задача отличается от процесса?

27. Как между собой соотносятся задача, процесс, поток выполнения?

28. мультипроцессорная Что такое обработка, чем она отличается  $\Omega$ мультипрограммирования?

29. Что такое симметричное и асимметричное мультипроцессирование?

30. Объясните понятие ресурса. Почему понятие ресурса является одним из фундаментальных при рассмотрении операционных систем? Какие виды и типы ресурсов вы знаете?

31. В чем заключается различие между повторно входимыми и реентерабельными программными модуля? Как они реализуется?

32. Перечислите основные задачи ОС по управлению процессами.

33. Как можно представить модель процесса и модель потока?

34. Что такое блок управления процессами?

35. Для чего каждая задача (процесс, поток) получают дескриптор? Какие поля, как правило, содержатся в дескрипторе задачи (процесса, потока)?

36. Что такое контекст задачи (процесса, потока)?

37. Как вы считаете, сколько и каких дескрипторов задач может быть в системе? От чего должно зависеть это число?

38. Как можно представить модель процесса и модель потока?

39. В чем заключается основное различие между планированием процессов и диспетчеризацией задач?

Что такое стратегия обслуживания? Перечислите известные вам стратегии 40. обслуживания?

Какие дисциплины диспетчеризации задач вы знаете? Поясните их основные идеи, 41. перечислите достоинства и недостатки.

42. Расскажите, какие дисциплины диспетчеризации следует отнести к вытесняющим, а какие - к не вытесняющим.

Как можно реализовать механизм разделения времени, если диспетчер задач 43. работает только по принципу предоставления процессорного времени задаче с максимальным приоритетом?

44. Что такое «гарантия обслуживания»? Как ее можно реализовать?

45. Дайте характеристику возможным уровням параллелизма выполнения программ.

46. Что такое состояние состязания процессов, взаимоисключения и критические участки?

В чем суть возникновения взаимоблокировок процессов? 47.

48. Дайте характеристику методам обнаружения и предотвращения тупиков?

49. Что такое мьютекс, как он используется?

Каким образом файлы, процессы и потоки могут быть использованы для  $50.$ синхронизации?

51. Перечислите синхронизирующие объекты ОС. 52. Что такое семафор, как он используется?

53. Что такое мониторы Хоара и Хансена? Как и когда они используются?

54. Какие методы могут использоваться для ликвидации тупиковых ситуаций?

55. Как по графу процессов и ресурсов можно обнаружить тупиковую ситуацию?

56. В чем заключаются недостатки использования блокирующих переменных для реализации взаимоисключений потоков?

57. Перечислите методы взаимоисключений процессов.

58. Когда возникает необходимость в синхронизации процессов?<br>59. Что такое залача читатели-писатели? Как она решается?

Что такое задача читатели-писатели? Как она решается?

60. По каким схемам может быть организовано обслуживание системных вызовов?

61. В чем состоит назначение системы прерываний и приоритетов?

62. Перечислите последовательность действий при обработке прерываний.

63. Какие дисциплины (алгоритмы) обработки прерываний вы знаете?

64. Что такое маскирование прерываний?

65. В чем заключаются недостатки опрашиваемого способа обработки прерываний?

66. Что такое векторный способ обработки прерываний?

67. Какие аппаратно-программные системы относятся к средствам поддержки мультипрограммирования?

68. Перечислите состав пользовательских регистров.

69. Охарактеризуйте состав средств системы измерения времени в компьютере.

70. Поясните принцип измерения времени в компьютере.

71. Дайте определение иерархической памяти.

72. Назовите функции ОС по управлению памятью.

73. Назовите задачи распределения памяти.

74. Что такое свопинг? Для чего он используется?

75. Дайте определение виртуальной памяти. Перечислите варианты организации такой памяти.

76. Что такое виртуальный адрес, виртуальное адресное пространство? Чем (в общем случае) определяется максимально возможный объем виртуального адресного пространства программы?

77. Нужно ли бороться с фрагментацией памяти? Какие методы для этого существуют?

78. Что дает многоуровневая организация физической памяти современных ЭВМ?

79. С чем связано желание иметь большой объем оперативной памяти?

80. Как связан уровень мультипрограммирования с объемом оперативной памяти?

81. Что такое фрагментация памяти? Какой метод распределения памяти позволяет добиться минимальной фрагментации и почему?

82. Что такое уплотнение памяти? Когда оно применяется?

83. Что такое виртуальная память?

84. Какие подходы к организации виртуальной памяти используются в ЭВМ?

85. Что понимается под дефрагментацией памяти?

86. Эквивалентны ли понятия: логический, математический, виртуальный и физический адреса?

87. В чем суть страничной организации виртуальной памяти?

88. Что такое подкачка страниц?

89. Для чего и какие управляющие биты используются в таблице страниц?

90. Какие алгоритмы замены страниц Вы знаете?

91. Что такое рабочее множество?

92. Объясните сегментный способ организации виртуальной памяти. Что представляет собой (в общем случае) дескриптор сегмента?

93. Сравните сегментный и страничный способы организации виртуальной памяти. Перечислите достоинства и недостатки каждого.

94. Как определить возможный размер страничной и сегментной памяти в компьютере?

95. Что такое сегментно-страничный способ организации памяти?

96. Что такое локальная и глобальная таблицы дескрипторов?

97. Что такое селектор?

98. Охарактеризуйте проблему защиты памяти. Как реализована защита памяти у процессоров семейства Pentium?

Что такое уровень привилегий? Сколько уровней привилегий у микропроцессора 99.  $i80\times86?$ 

100. Что такое текущий уровень привилегий? Как узнать, чему он равен? Что такое эффективный уровень привилегий?

101. Объясните правила работы с уровнями привилегий для различных типов сегментов.

102. Назовите основные компоненты подсистемы ввода-вывода.

103. Перечислите основные функции подсистемы ввода-вывода.

104. Почему операции ввода-вывода в ОС объявляются привилегированными?

105. Какие функции выполняет верхний слой менеджера ввода-вывода?

106. Может ли входить диспетчер прерываний в состав менеджера ввода-вывода?

107. Какие режимы управления вводом-выводом вы знаете? Назовите три основных метода организации параллельной работы устройств ввода-вывода и процессора.

108. Как организуется управляемый прерываниями ввод-вывод?

109. Что такое прямой доступ к памяти?

110. Дайте характеристику организации ввода-вывода с прямым доступом к памяти.

111. Какие методы можно использовать для согласования скоростей работы периферийных устройств?

Дайте характеристику циклической буферизации. 112.

В чем заключаются функции ОС по разделению устройств и данных между 113. пронессами?

114. Что такое драйвер устройства? Какие интерфейсы он должен учитывать?

115. Каким драйвером обслуживается диск: блок-ориентированным или байториентированным?

Что такое динамическая загрузка драйверов? 116.

Опишите структуру магнитного диска? Что такое раздел диска? Сколько разделов 117. может быть на диске?

Что такое MBR диска? Как она используется? 118.

119. Что такое загрузочный сектор раздела диска?

120. Как в общем случае осуществляется загрузка ОС после включения компьютера? Что такое начальный, системный и внесистемный загрузчик? Где они располагаются?

121. Назовите основные причины появления файловых систем.

122. Дайте определение файла. Какие типы файлов вы знаете?

123. Какие требования предъявляются к файловым системам?

124. Какими единицами ОС выделяет файлам пространство на диске?

 $125.$ Могут ли процессы иметь одновременный доступ к одному и тому же файлу?

 $126.$ Все ли атрибуты файла могут быть изменены пользователем?

127. Назовите достоинства и недостатки индексированных файлов.

128. В каких системах целесообразно использовать файлы прямого доступа?

129. Что такое монтирование в файловых системах?

130. В чем отличие физического и логического форматирования?

131. Могут ли на одном диске быть разные файловые системы?

132. Какая схема размещения файлов характерна для компакт-дисков?

133. Что означает протоколирование файловых операций? Что оно дает?

134. Объясните общие принципы устройства файловой системы FAT. Что такое FATтаблица?

135. Сравните файловые системы FAT16 иFAT32. В чем их достоинства и недостатки?

136. Как определить величину минимального и максимального кластеров FAT-системы?

137. Перечислите основные возможности файловой системы NTFS.

138. В чем особенность файловой системы NTFS5 по сравнению с предыдущими файловыми системами Microsoft?

Опишите структуру NTFS. Объясните понятие потока вNTFS. 139.

140. Какими средствами достигается безопасность в ОС Windows 2000?

 $141.$ Как работает шифрующая файловая система в ОС Windows 2000?

 $142.$ Что такое владелец файла?

143. Что такое синхронный и асинхронный ввод-вывод?

144. Расскажите о кэшировании операций ввода-вывода при работе с накопителями на магнитных лисках.

145. Что понимается под интерфейсом прикладного программирования?

146. Перечислите виды вызовов, встречающихся в ОС и приложениях.

147. С помощью каких машинных команд реализуются вызовы системных и библиотечных функций и возврат управления?

148. Перечислите группы функций API Win32.

149. В чем состоит идея динамического связывания приложения с функциями DLLбиблиотек перед выполнением программы?

Как программируется динамическое связывание во время выполнения программы?  $150<sub>1</sub>$ 

 $151.$ Как используется стек для реализации вызовов?

152. Какими причинами продиктована необходимость выполнения системных вызовов в другом процессе?

153. Как реализовано выполнение системных вызовов в другом процессе?

154. Чем абсолютный загрузочный модуль отличается от относительного?

155. Какая информация хранится в записях таблицы перемещений относительного загрузочного модуля?

156. Приведите примеры языков программирования с поздним и ранним связыванием?

157. Какая информация хранится в записях таблицы экспорта объектного модуля? В записях таблицы импорта?

158. Почему объектный модуль должен содержать таблицу перемещений?

159. Каких проблем можно ожидать при загрузке одноименных DLL, различаемых по их путевым именам?

160. Дайте определение понятия «интерфейс».

161. Перечислите виды пользовательского интерфейса операционных систем.

162. Раскройте особенность консольного интерфейса ОС.

163. Раскройте особенность графического интерфейса ОС.

164. В чем заключается основное отличие графического интерфейса UNIX от графического интерфейса Windows?

165. Из каких элементов состоит пользовательский интерфейс Windows-приложений?

166. В чем состоит основной смысл понятия «архитектура, управляемая событиями»?

167. Какими преимуществами обладают сети по сравнению с раздельным использованием компьютеров?

168. Всегда ли совпадают физическая и логическая топологии сети?

169. Как классифицируются сети по величине охватываемой территории?

170. Какой компьютер может выполнять роль сервера в сети?

171. Что такое файловый сервер и сервер печати?

172. Какие функции выполняют регистрационные серверы?

173. Какие функции выполняют серверы удаленного доступа?

174. Что такое прокси-сервер?

175. Перечислите возможных клиентов компьютерной сети.

176. Что такое «толстый» и «тонкий» клиенты в компьютерной сети?

# 177. Как вы понимаете термин «сегментация» сети?

# 6.2.2. Примерные тестовые задания к дифф. зачету

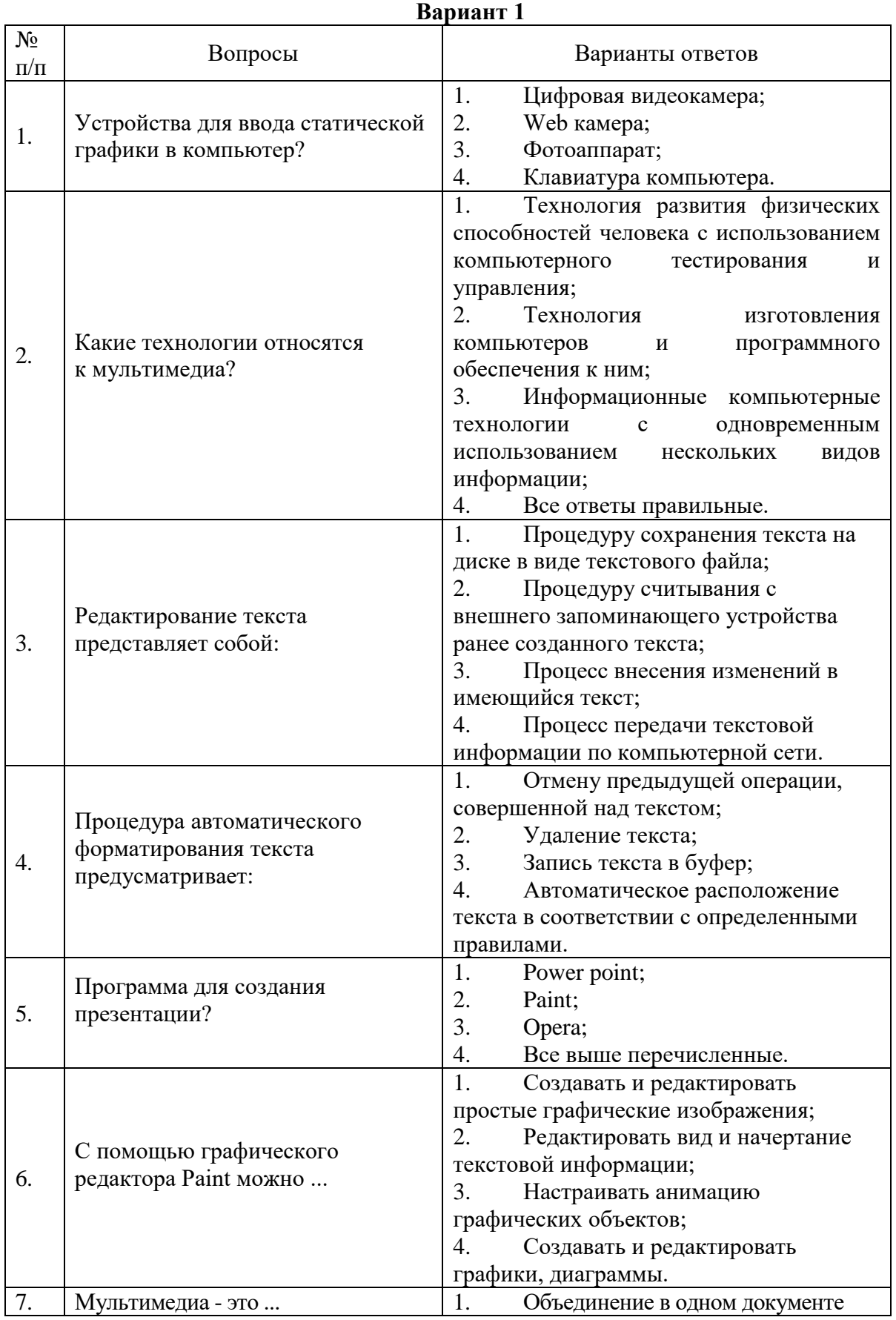

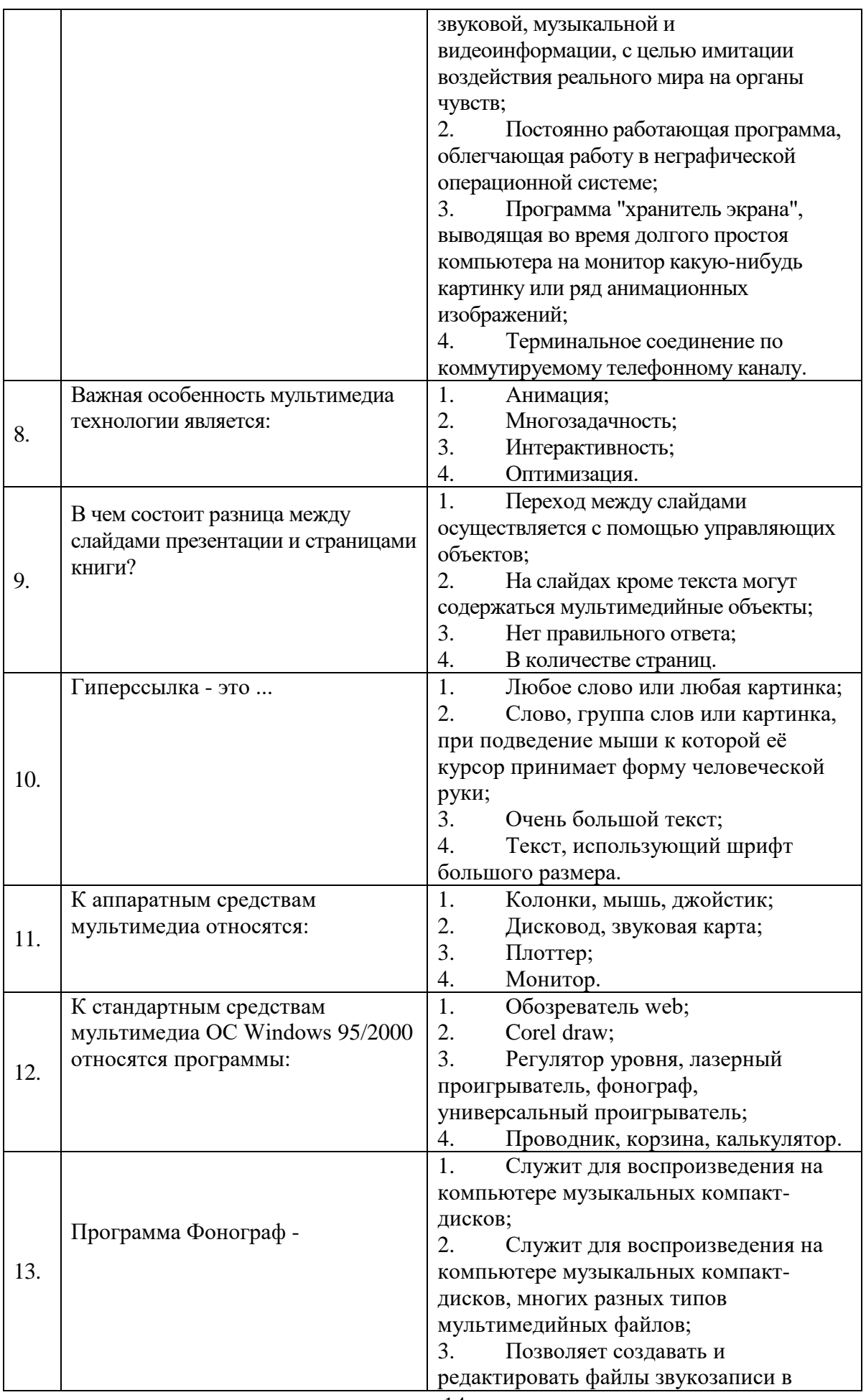

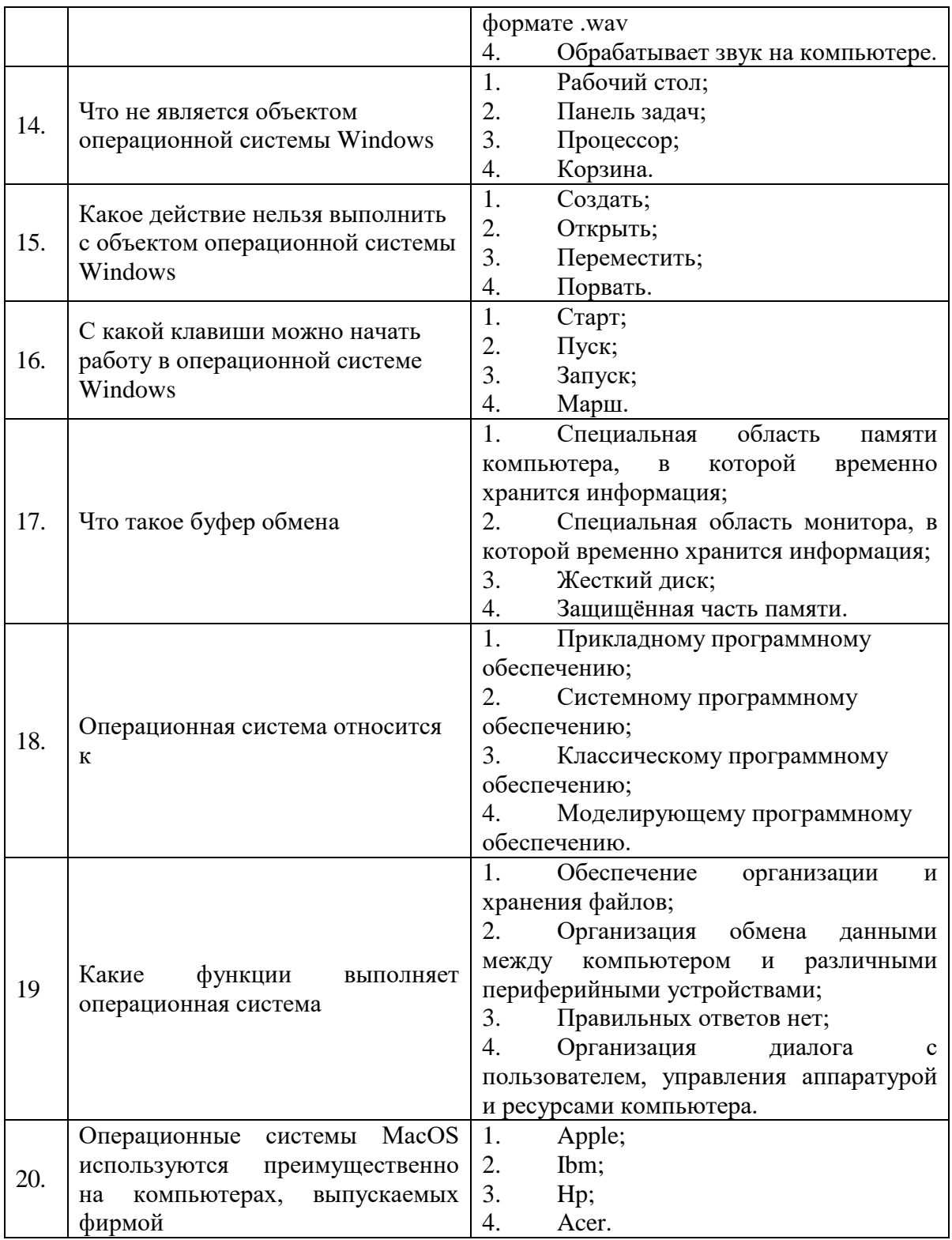

# Вариант 2

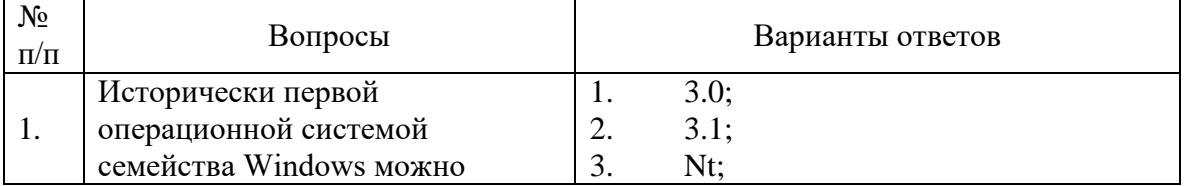

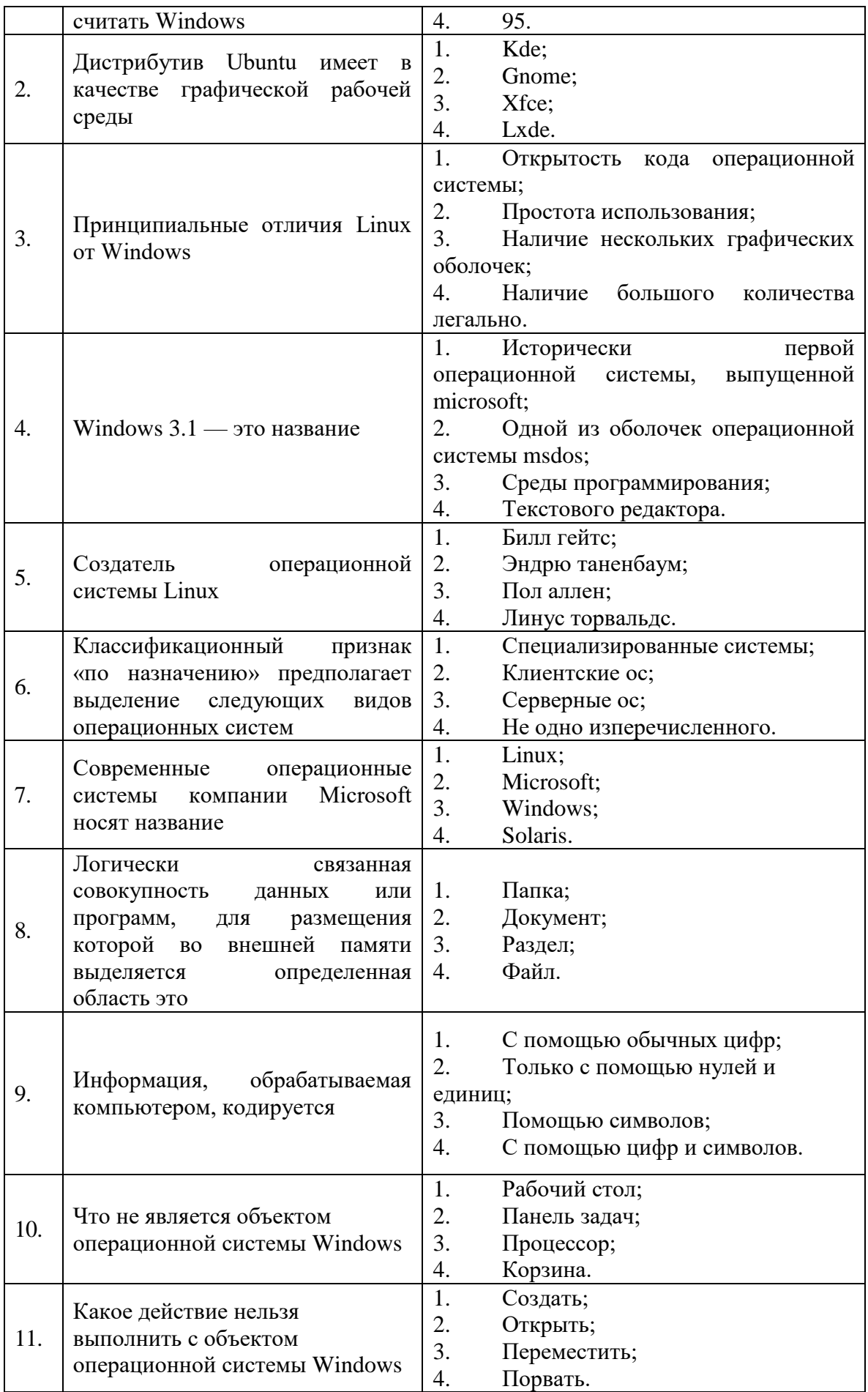

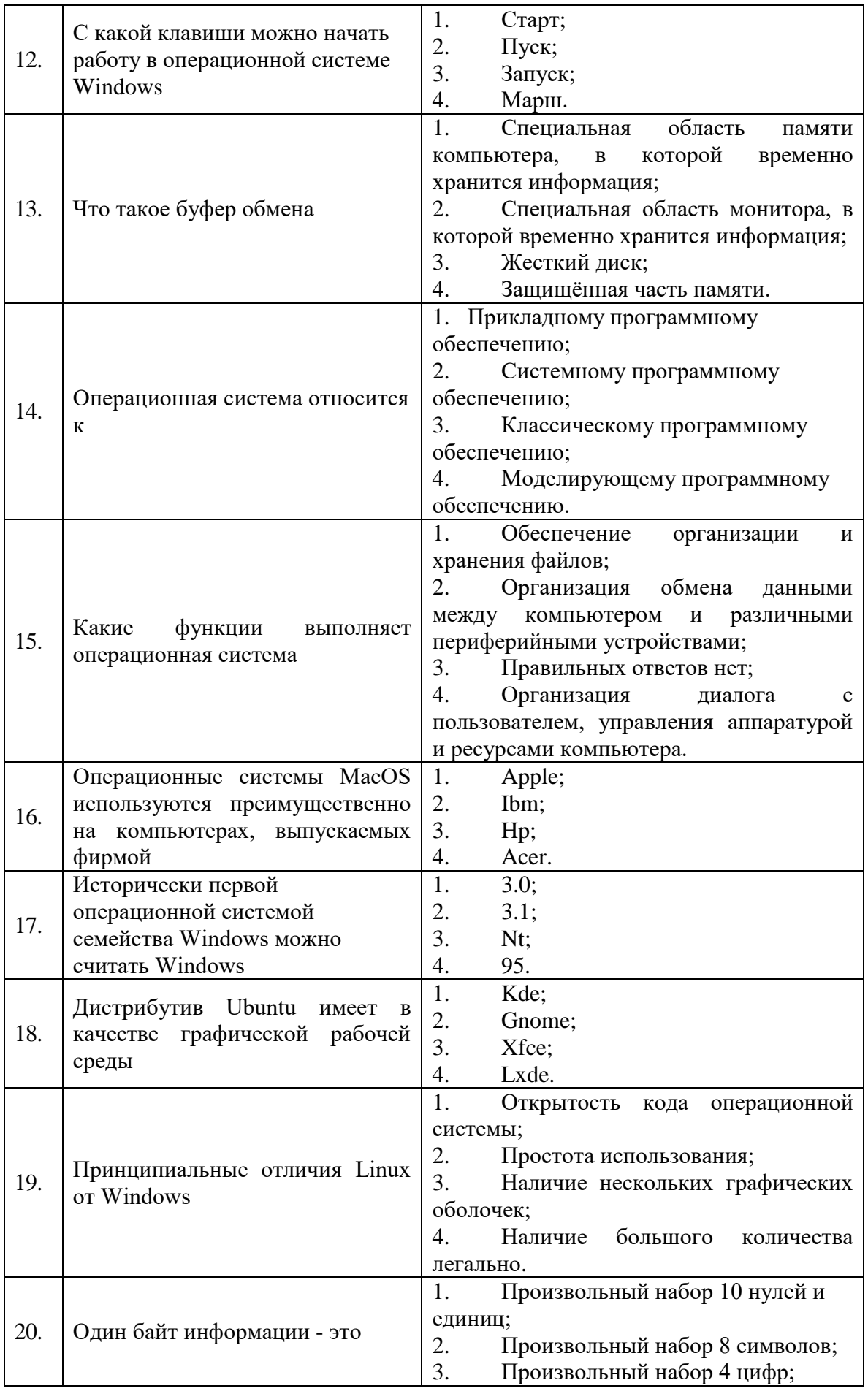

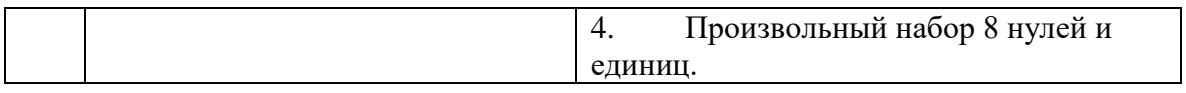

# **Вариант 3**

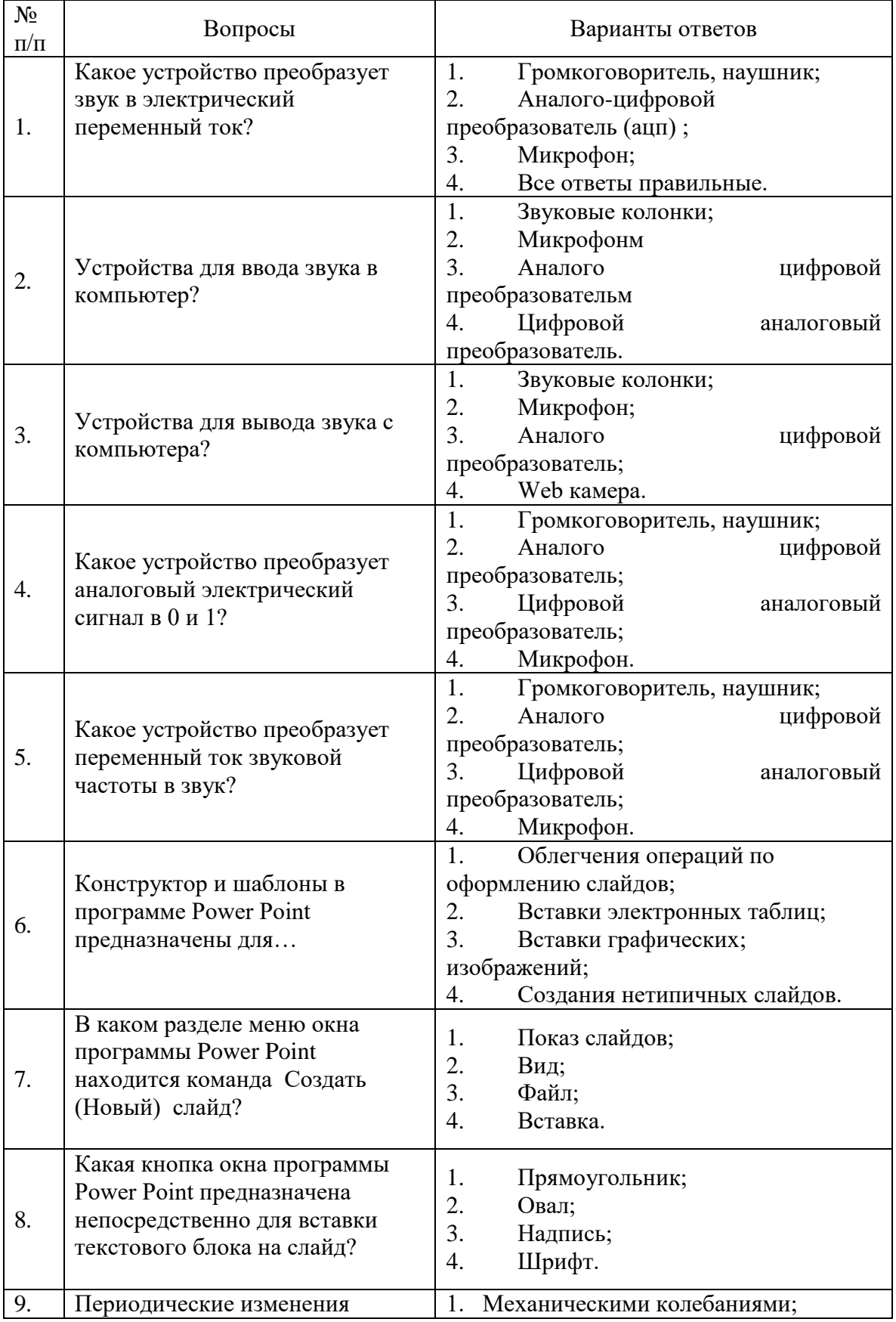

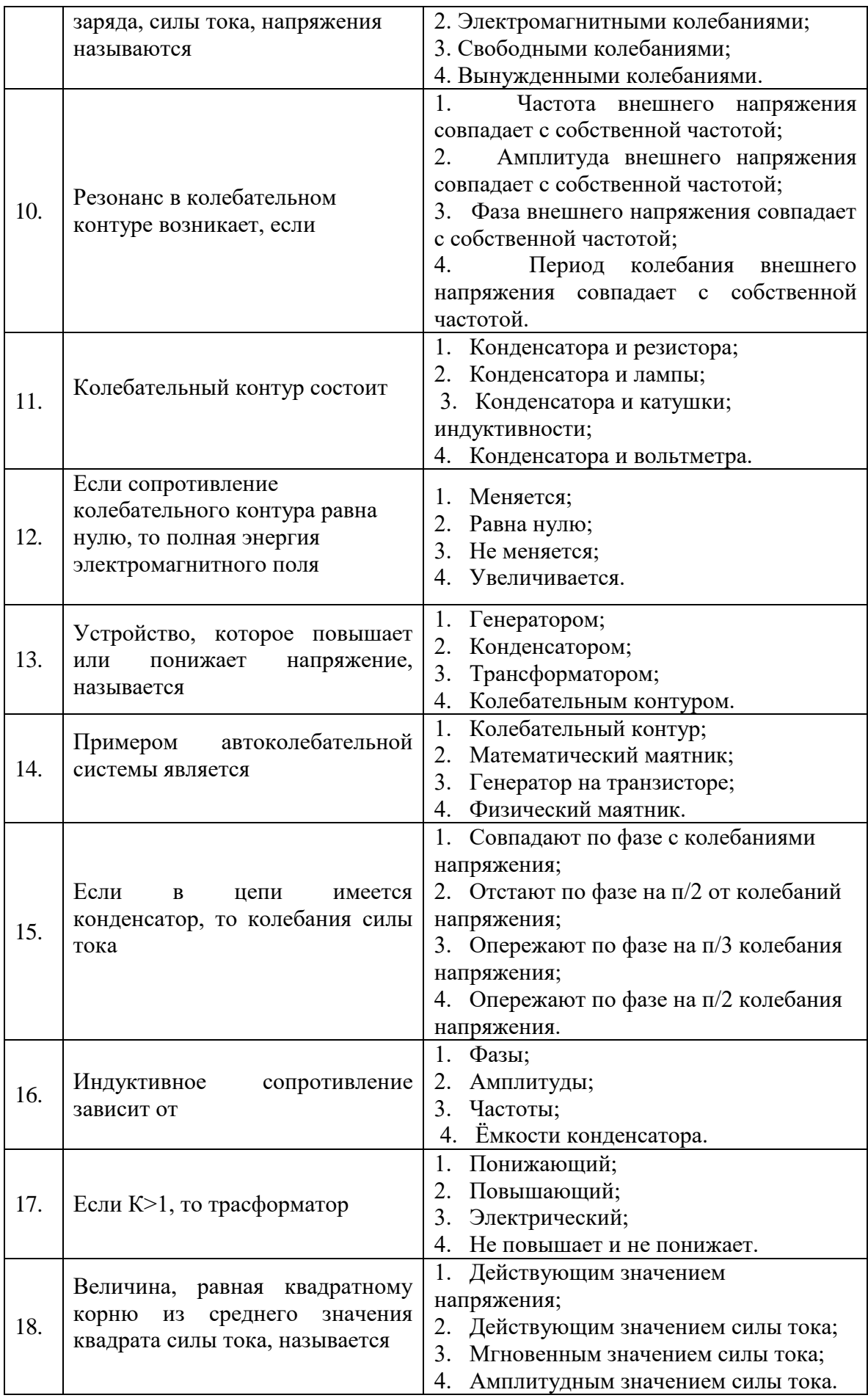

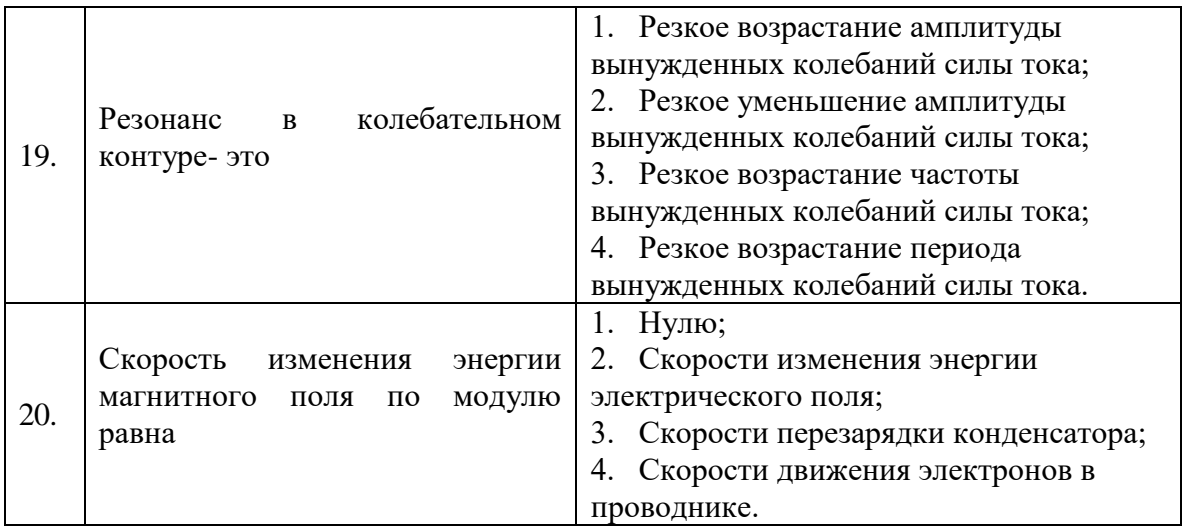

# **6.3. Описание показателей и критериев контроля успеваемости, описание шкал оценивания**

**6.3.1. Критерии оценок промежуточной аттестации (дифференцированного зачета)**

*Примерная шкала оценивания знаний по вопросам/выполнению заданий дифференцированного зачета:* 

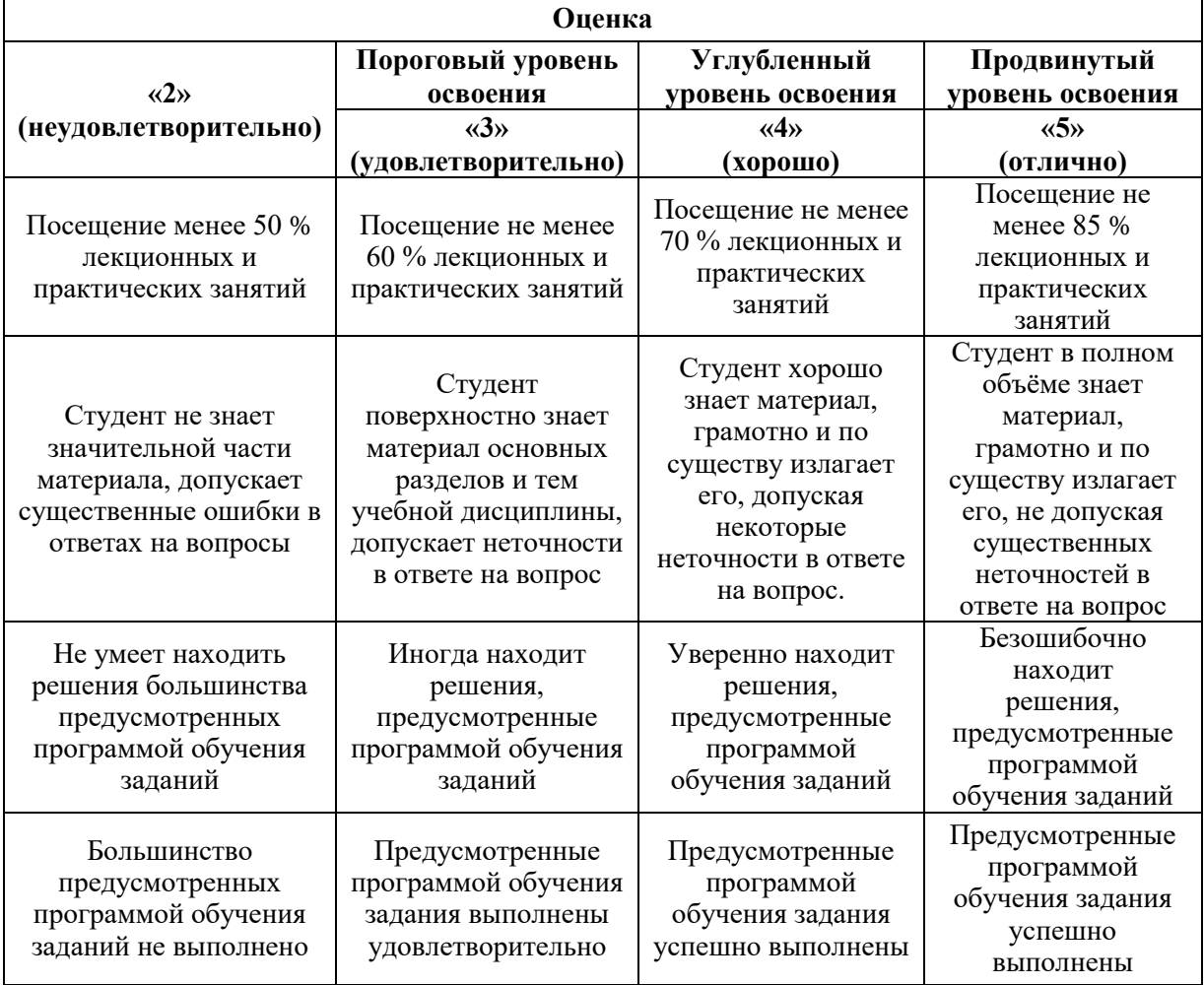

*Примерная шкала оценивания знаний в тестовой форме:*

| Количество правильных ответов,<br>$\frac{6}{6}$ | Опенка              |
|-------------------------------------------------|---------------------|
| $0-49$                                          | Неудовлетворительно |
| 50-65                                           | Удовлетворительно   |
| 66-85                                           | Хорошо              |
| 86-100                                          | Отлично             |

**6.3.2. Описание шкалы и критериев оценивания для проведения промежуточной аттестации в форме защиты курсовой работы** 

Студент выполняет курсовую работу / курсовой проект в соответствии с графиком, принятым на заседании кафедры. Оценка может быть снижена за несоблюдение установленного кафедрой графика.

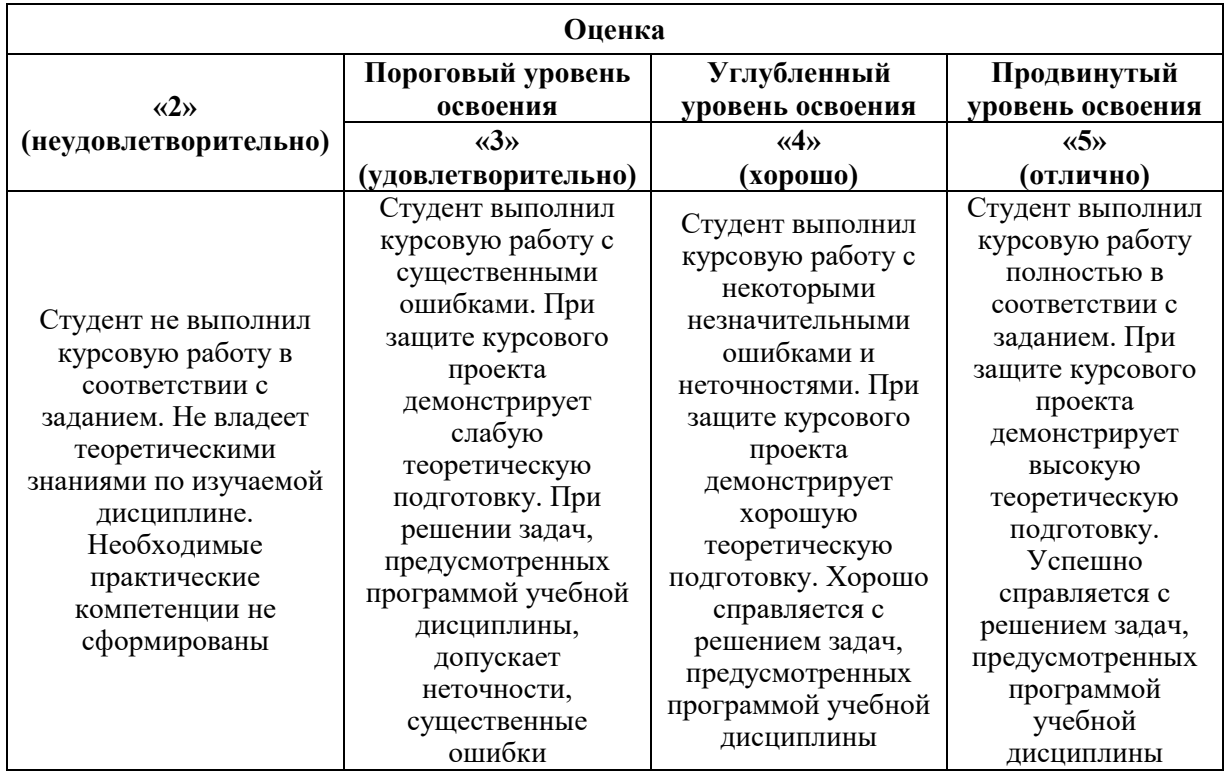

### **7. УЧЕБНО-МЕТОДИЧЕСКОЕ И ИНФОРМАЦИОННОЕ ОБЕСПЕЧЕНИЕ ДИСЦИПЛИНЫ**

### **7.1. Рекомендуемая литература 7.1.1. Основная литература**

1. Системные методы анализа и синтеза интеллектуально-адаптивного управления : монография / С. О. Крамаров, Ю. А. Смирнов, С. В. Соколов, В. Н. Таран. — Москва : РИОР : ИНФРА-М, 2021. — 238 с. — (Научная мысль). - ISBN 978-5-369-01571-1. - Текст : электронный. - URL: https://znanium.com/catalog/product/1243846 (дата обращения: 23.09.2021). – Режим доступа: по подписке.

2. Рудаков, А. В. Операционные системы и среды : учебник / А.В. Рудаков. — москва : курс : инфра-м, 2021. — 304 с. — (среднее профессиональное образование). - isbn 978-5- 906923-85-1. - текст : электронный. - url: https://znanium.com/catalog/product/1423328 (дата обращения: 23.09.2021). – режим доступа: по подписке.

3. Операционные системы. Основы UNIX : учебное пособие / А.Б. Вавренюк, О.К. Курышева, С.В. Кутепов, В.В. Макаров. — Москва : ИНФРА-М, 2021. — 160 с. + Доп. материалы [Электронный ресурс]. — (Высшее образование: Бакалавриат). — DOI 10.12737/11186. - ISBN 978-5-16-010893-3. - Текст : электронный. - URL: https://znanium.com/catalog/product/1679989 (дата обращения: 23.09.2021). – Режим доступа: по подписке.

#### **7.1.2. Дополнительная литература**

1. Клепиков В. В. Таратынов О. В. Технология машиностроения: технологические системы на ЭВМ: Учебник/В.В.Клепиков, О.В.Таратынов - М.: НИЦ ИНФРА-М, 2015. - 269 с.: 60x90 1/16. - (Высшее образование: Бакалавриат) (Переплёт) ISBN 978-5-16- 010195-8, 500 экз.

Режим доступа – <http://znanium.com/catalog.php?bookinfo=475199>

2. Максимов Н. В. Партыка Т. Л. Попов И. И. Архитектура ЭВМ и вычислительных систем: Учебник / Н.В. Максимов, Т.Л. Партыка, И.И. Попов. - 5-e изд., перераб. и доп. - М.: Форум: НИЦ ИНФРА-М, 2015 - 512 с.: ил.; 60x90 1/16. - (Профессиональное образование). (п) ISBN 978-5-91134-742-0

Режим доступа – <http://znanium.com/catalog.php?bookinfo=492687>

3. Мамалыга М. Л. Применение инновационных технологий для комплексной оценки гемодинамики при изучении взаимообусловленных физиологических процессов в мозге и сердце: Научные и учебно методические рекомендации / Мамалыга М.Л. - М.:Прометей, 2015. - 124 с. ISBN 978-5-9906264-2-3

Режим доступа – <http://znanium.com/catalog.php?bookinfo=557413>

### **7.1.3. Учебно-методическое обеспечение**

1. Ильюшин Ю.В. Учебно-методические материалы для проведения самостоятельной работы по учебной дисциплине.

Режим доступа: http://ior.spmi.ru/

2. Ильюшин Ю.В. Учебно-методические материалы для проведения практических работ по учебной дисциплине.

Режим доступа:<http://ior.spmi.ru/>

#### **7.2. Базы данных, электронно-библиотечные системы, информационносправочные и поисковые системы**

1. Европейская цифровая библиотека Europeana:<http://www.europeana.eu/portal>

2. Информационно-издательский центр по геологии и недропользованию Министерства природных ресурсов и экологии Российской Федерации - ООО "ГЕОИНФОРММАРК" <http://www.geoinform.ru/>

3. Информационно-аналитический центр «Минерал» - <http://www.mineral.ru/>

4. КонсультантПлюс: справочно - поисковая система [Электронный ресурс]. www.consultant.ru/.

5. Мировая цифровая библиотека: http://wdl.org/ru

6. Научная электронная библиотека «Scopus» https://www.scopus.com

7. Научная электронная библиотека ScienceDirect: http://www.sciencedirect.com

8. Научная электронная библиотека «eLIBRARY»:<https://elibrary.ru/> https://e.lanbook.com/books.

9. Поисковые системы Yandex, Google, Rambler, Yahoo и др.

10. Система ГАРАНТ: электронный периодический справочник [Электронный ресурс] www.garant.ru/.

11. Термические константы веществ. Электронная база данных,

http://www.chem.msu.su/cgibin/tkv.pl

12. Электронно-библиотечная система издательского центра «Лань»

13. Электронная библиотека Российской Государственной Библиотеки (РГБ):

#### **8. МАТЕРИАЛЬНО-ТЕХНИЧЕСКОЕ ОБЕСПЕЧЕНИЕ ДИСЦИПЛИНЫ**

#### **8. 1. Материально-техническое оснащение аудиторий**

1. Аудитория для проведения лекционных и практических занятий

Оснащенность помещения: 16 посадочных мест. Стол аудиторный – 10 шт., компьютерное кресло – 23 шт., моноблок – 17 шт. (возможность доступа к сети «Интернет»), доска аудиторная под фломастер – 1 шт., лазерный принтер – 1 шт.

Перечень лицензионного программного обеспечения: Microsoft Windows 7 Professional (ГК № 1464-12/10 от 15.12.10) Microsoft Office 2007 Professional Plus (Microsoft Open License 46082032 от 30.10.2009, GPSS World (свободно распространяемое ПО), Arduino Software (IDE) (свободно распространяемое ПО), Microsoft SQL Server Express (свободно распространяемое ПО).

2. Аудитория для проведения лекционных и практических занятий

Оснащенность помещения: 16 посадочных мест. Стол аудиторный – 9 шт., компьютерное кресло – 17 шт., моноблок – 17 шт. (возможность доступа к сети «Интернет»), лазерный принтер – 1 шт., доска – 1 шт.

Перечень лицензионного программного обеспечения: Microsoft Windows 7 Professional (ГК № 1464-12/10 от 15.12.10) Microsoft Office 2007 Professional Plus (Microsoft Open License 46082032 от 30.10.2009 MathCad Education (Договор №1134-11/12 от 28.11.2012), GPSS World (свободно распространяемое ПО), Arduino Software (IDE) (свободно распространяемое ПО), Microsoft SQL Server Express (свободно распространяемое ПО).

#### **8.2. Помещения для самостоятельной работы:**

1. Оснащенность помещения для самостоятельной работы: 13 посадочных мест. Стул – 25 шт., стол – 2 шт., стол компьютерный – 13 шт., шкаф – 2 шт., доска аудиторная маркерная – 1 шт., АРМ учебное ПК (монитор + системный блок) – 14 шт. Доступ к сети «Интернет», в электронную информационно-образовательную среду Университета.

Перечень лицензионного программного обеспечения: Microsoft Windows 7 Professional:ГК № 1464-12/10 от 15.12.10 «На поставку компьютерного оборудования» ГК № 959-09/10 от 22.09.10 «На поставку компьютерной техники» ГК № 447-06/11 от 06.06.11 «На поставку оборудования» ГК № 984-12/11 от 14.12.11 «На поставку оборудования" Договор № 1105-12/11 от 28.12.2011 «На поставку компьютерного оборудования», Договор № 1106-12/11 от 28.12.2011 «На поставку компьютерного оборудования» ГК № 671-08/12 от 20.08.2012 «На поставку продукции», Microsoft Open License 60799400 от 20.08.2012, Microsoft Open License 48358058 от 11.04.2011, Microsoft Open License 49487710 от 20.12.2011, Microsoft Open License 49379550 от 29.11.2011,

Microsoft Office 2010 Standard: Microsoft Open License 60799400 от 20.08.2012, Microsoft Open License 60853086 от 31.08.2012 Kaspersky antivirus 6.0.4.142

2. Оснащенность помещения для самостоятельной работы: 17 посадочных мест. Доска для письма маркером – 1 шт., рабочие места студентов, оборудованные ПК с доступом в сеть университета – 17 шт., мультимедийный проектор – 1 шт., АРМ преподавателя для работы с мультимедиа – 1 шт. (системный блок, мониторы – 2 шт.), стол – 18 шт., стул – 18 шт. Доступ к сети «Интернет», в электронную информационнообразовательную среду Университета.

Перечень лицензионного программного обеспечения: Операционная система Microsoft Windows XP Professional: Microsoft Open License 16020041 от 23.01.200.

Операционная система Microsoft Windows 7 Professional Microsoft Open License 49379550 от 29.11.2011.

Microsoft Office 2007 Standard Microsoft Open License 42620959 от 20.08.2007

3. Оснащенность помещения для самостоятельной работы: 16 посадочных мест. Стол компьютерный для студентов (тип 4) - 3 шт., стол компьютерный для студентов (тип  $6$ ) – 2 шт., стол компьютерный для студентов (тип 7) – 1 шт., кресло преподавателя (сетка, цвет черный) – 17 шт., доска напольная мобильная белая магнитно-маркерная «Magnetoplan»  $1800$ мм× $1200$ мм - 1 шт., моноблок Lenovo M93Z Intel Q87 – 17 шт., плакат – 5 шт. Доступ к сети «Интернет», в электронную информационно-образовательную среду Университета.

Перечень лицензионного программного обеспечения: Microsoft Windows 7 Professional: Microsoft Open License 49379550 от 29.11.2011.

Microsoft Office 2007 Professional Plus: Microsoft Open License 46431107 от 22.01.2010. CorelDRAW Graphics Suite X5 Договор №559-06/10 от 15.06.2010 «На поставку программного обеспечения». Autodesk product: Building Design Suite Ultimate 2016, product Key: 766H1. Cisco Packet Tracer 7.1 (свободно распространяемое ПО), Quantum GIS (свободно распространяемое ПО), Python (свободно распространяемое ПО), R (свободно распространяемое ПО), Rstudio (свободно распространяемое ПО), SMath Studio (свободно распространяемое ПО), GNU Octave (свободно распространяемое ПО), Scilab (свободно распространяемое ПО)

#### **8.3. Помещения для хранения и профилактического обслуживания оборудования:**

1. Центр новых информационных технологий и средств обучения:

Оснащенность: персональный компьютер – 2 шт. (доступ к сети «Интернет»), монитор – 4 шт., сетевой накопитель – 1 шт., источник бесперебойного питания – 2 шт., телевизор плазменный Panasonic - 1 шт., точка Wi-Fi - 1 шт., паяльная станция - 2 шт., дрель – 5 шт., перфоратор – 3 шт., набор инструмента – 4 шт., тестер компьютерной сети – 3 шт., баллон со сжатым газом – 1 шт., паста теплопроводная – 1 шт., пылесос – 1 шт., радиостанция – 2 шт., стол – 4 шт., тумба на колесиках – 1 шт., подставка на колесиках – 1 шт., шкаф – 5 шт., кресло – 2 шт., лестница Alve – 1 шт.

Перечень лицензионного программного обеспечения: Microsoft Windows 7 Professional (Лицензионное соглашение Microsoft Open License 60799400 от 20.08.2012)

Microsoft Office 2010 Professional Plus (Лицензионное соглашение Microsoft Open License 60799400 от 20.08.2012)

Антивирусное программное обеспечение Kaspersky Endpoint Security (Договор № Д810(223)-12/17 от 11.12.17)

2. Центр новых информационных технологий и средств обучения:

Оснащенность: стол – 5 шт., стул – 2 шт., кресло – 2 шт., шкаф – 2 шт., персональный компьютер – 2 шт. (доступ к сети «Интернет»), монитор – 2 шт., МФУ – 1 шт., тестер компьютерной сети – 1 шт., балон со сжатым газом – 1 шт., шуруповерт – 1 шт.

Перечень лицензионного программного обеспечения: Microsoft Windows 7 Professional (Лицензионное соглашение Microsoft Open License 60799400 от 20.08.2012)

Microsoft Office 2007 Professional Plus (Лицензионное соглашение Microsoft Open License 46431107 от 22.01.2010)

Антивирусное программное обеспечение Kaspersky Endpoint Security (Договор № Д810(223)-12/17 от 11.12.17)

3. Центр новых информационных технологий и средств обучения:

Оснащенность: стол - 2 шт., стуля - 4 шт., кресло - 1 шт., шкаф - 2 шт., персональный компьютер – 1 шт. (доступ к сети «Интернет»), веб-камера Logitech HD C510 – 1 шт., колонки Logitech – 1 шт., тестер компьютерной сети – 1 шт., дрель – 1 шт., телефон – 1 шт., набор ручных инструментов – 1 шт.

Перечень лицензионного программного обеспечения:Microsoft Windows 7 Professional (Лицензионное соглашение Microsoft Open License 48358058 от 11.04.2011)

Microsoft Office 2007 Professional Plus (Лицензионное соглашение Microsoft Open License 46431107 от 22.01.2010)

Антивирусное программное обеспечение Kaspersky Endpoint Security (Договор № Д810(223)-12/17 от 11.12.17)

#### **8.4. Лицензионное программное обеспечение**

1. Microsoft Windows 8 Professional (договор бессрочный ГК № 875-09/13 от 30.09.2013 «На поставку компьютерной техники»)

2. Microsoft Office 2007 Standard (договор бессрочный Microsoft Open License 42620959 от 20.08.2007)

3. Microsoft Office 2010 Professional Plus (договор бессрочный Microsoft Open License 60799400 от 20.08.2012, договор бессрочный Microsoft Open License 47665577 от 10.11.2010, договор бессрочный Microsoft Open License 49379550 от 29.11.2011)

4. MathCad Education, Договор №1134-11/12 от 28.11.2012 "На поставку программного обеспечения"

5. LabView Professional, ГК №1142912/09 от 04.12.2009 "На поставку программного обеспечения"